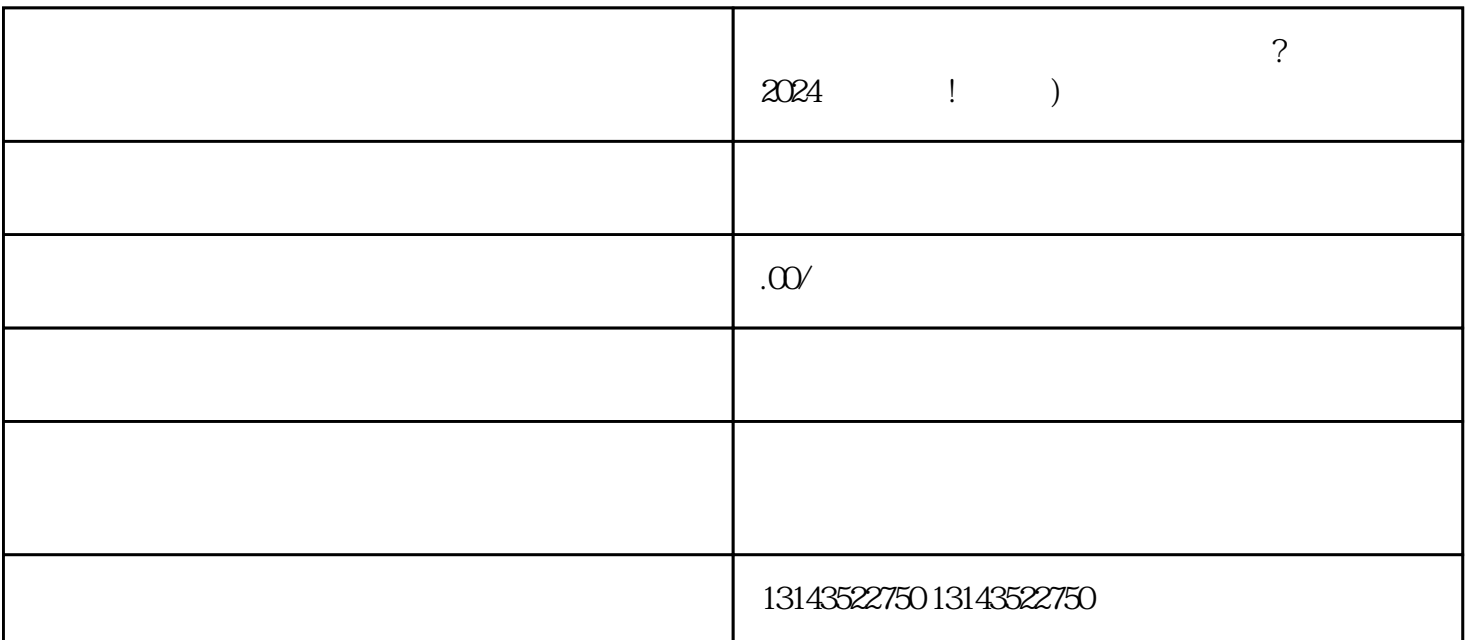

1.  $\blacksquare$ 

 $3.$ 

 $4.$ 

 $V$ 

 $2.$ 

 $V$ 

 $\alpha$  is the contractor of  $\alpha$  . The contractor  $\alpha$  is the contractor of  $\alpha$  is the contractor of  $\alpha$ 

- $2.$
- -
- $V$
- $V$
- $1$
- $2$
- $3:$
- 问题4:办理营业执照是否需要缴纳费用?
- $5$ 
	-
	- - -
- 
- 
- 
- 
- 
- 
- 
- 
- 
- 
- 
- 
- 
- 
- 
- 
- 
- 
- 
- 
- $V$ haad, word by the juejia series and  $j$ uejia series  $\mathbb{R}$  and  $\mathbb{R}$
- $4.$
- $3.$
-